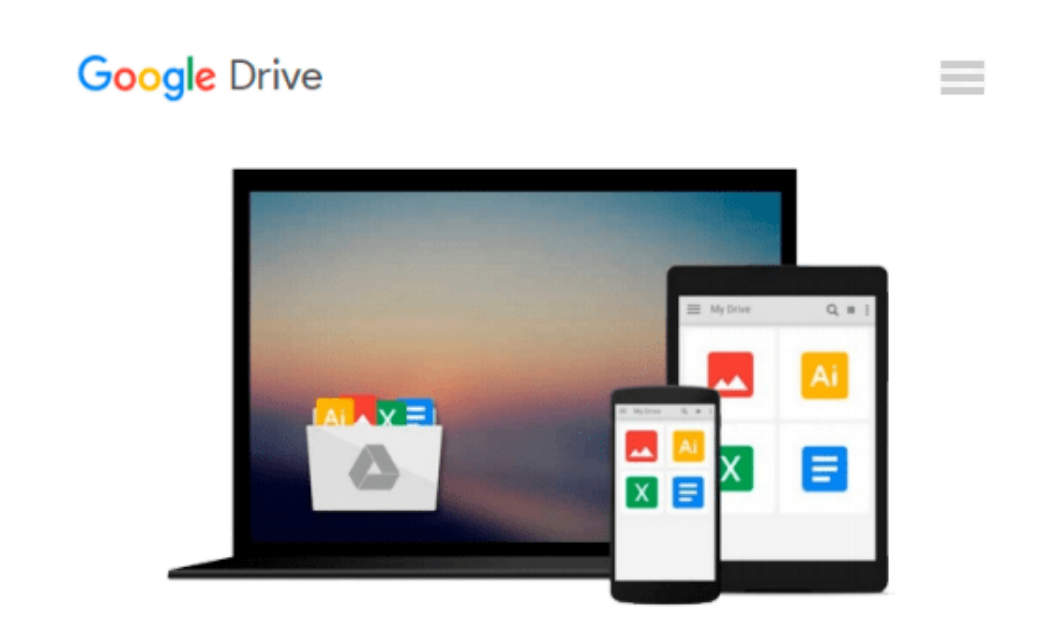

# **How to Do Everything Mac OS X Lion Edition**

*Dwight Spivey*

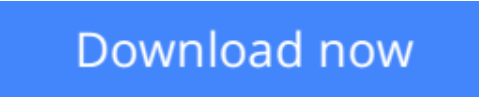

[Click here](http://bookengine.site/go/read.php?id=B006403NVS) if your download doesn"t start automatically

### **How to Do Everything Mac OS X Lion Edition**

Dwight Spivey

#### **How to Do Everything Mac OS X Lion Edition** Dwight Spivey

#### **Get the Most Out of Your Mac**

With coverage of the iMac, MacBook, MacBook Air, and Mac mini, *How to Do Everything Mac, OS X Lion Edition* shows you how to configure and customize your Mac and take full advantage of all the powerful tools and capabilities. You'll learn about the new features, including Multi-Touch gestures, Mission Control, full-screen apps, Launchpad, FaceTime, and more. Hardware, networking, security, and maintenance are also discussed in this practical guide.

#### ● **Interact with your Mac using Multi-Touch gestures**

- View your system from Mission Control
- Connect to the Internet and explore with Safari
- Video chat with FaceTime
- Stay in touch and on schedule with Mail, Address Book, iCal, and iChat
- Browse and download content from the Mac App Store
- Access your apps from Launchpad and view them full-screen
- Use iWork for word processing, spreadsheets, and presentations
- Stay entertained with QuickTime, iPhoto, iTunes, and iMovie
- Sync data with your iPod, iPad, or iPhone
- Set up a wired or wireless network
- Connect external devices via USB and FireWire
- Troubleshoot, maintain, and back up your Mac

**Dwight Spivey** is a product manager for Konica Minolta. He has worked with the Mac since 1996, is a member of the Apple Developer Connection, and stays up to date on all Mac technical issues. Dwight is the author of *iPhone & iPod touch QuickSteps* and many other Mac-related titles.

**L** [Download](http://bookengine.site/go/read.php?id=B006403NVS) [How to Do Everything Mac OS X Lion Edition ...pdf](http://bookengine.site/go/read.php?id=B006403NVS)

**[Read Online](http://bookengine.site/go/read.php?id=B006403NVS)** [How to Do Everything Mac OS X Lion Edition ...pdf](http://bookengine.site/go/read.php?id=B006403NVS)

#### **From reader reviews:**

#### **Lee Nelson:**

This How to Do Everything Mac OS X Lion Edition are generally reliable for you who want to certainly be a successful person, why. The explanation of this How to Do Everything Mac OS X Lion Edition can be among the great books you must have is giving you more than just simple reading through food but feed an individual with information that perhaps will shock your preceding knowledge. This book is actually handy, you can bring it all over the place and whenever your conditions both in e-book and printed people. Beside that this How to Do Everything Mac OS X Lion Edition forcing you to have an enormous of experience for example rich vocabulary, giving you test of critical thinking that we realize it useful in your day task. So , let's have it and enjoy reading.

#### **Frank Lantz:**

How to Do Everything Mac OS X Lion Edition can be one of your starter books that are good idea. Many of us recommend that straight away because this guide has good vocabulary that could increase your knowledge in language, easy to understand, bit entertaining but nevertheless delivering the information. The article author giving his/her effort to get every word into pleasure arrangement in writing How to Do Everything Mac OS X Lion Edition yet doesn't forget the main place, giving the reader the hottest and based confirm resource details that maybe you can be among it. This great information can drawn you into brand-new stage of crucial pondering.

#### **Sheila Foxworth:**

This How to Do Everything Mac OS X Lion Edition is brand-new way for you who has curiosity to look for some information since it relief your hunger details. Getting deeper you into it getting knowledge more you know or you who still having little bit of digest in reading this How to Do Everything Mac OS X Lion Edition can be the light food for you personally because the information inside this book is easy to get through anyone. These books create itself in the form and that is reachable by anyone, that's why I mean in the e-book type. People who think that in publication form make them feel drowsy even dizzy this e-book is the answer. So there is no in reading a book especially this one. You can find actually looking for. It should be here for anyone. So , don't miss that! Just read this e-book type for your better life as well as knowledge.

#### **Eric Sanders:**

Do you like reading a publication? Confuse to looking for your preferred book? Or your book seemed to be rare? Why so many issue for the book? But virtually any people feel that they enjoy to get reading. Some people likes looking at, not only science book but novel and How to Do Everything Mac OS X Lion Edition or perhaps others sources were given information for you. After you know how the truly amazing a book, you feel want to read more and more. Science reserve was created for teacher or students especially. Those textbooks are helping them to add their knowledge. In additional case, beside science guide, any other book likes How to Do Everything Mac OS X Lion Edition to make your spare time far more colorful. Many types of book like this one.

## **Download and Read Online How to Do Everything Mac OS X Lion Edition Dwight Spivey #8ADX5109GBN**

### **Read How to Do Everything Mac OS X Lion Edition by Dwight Spivey for online ebook**

How to Do Everything Mac OS X Lion Edition by Dwight Spivey Free PDF d0wnl0ad, audio books, books to read, good books to read, cheap books, good books, online books, books online, book reviews epub, read books online, books to read online, online library, greatbooks to read, PDF best books to read, top books to read How to Do Everything Mac OS X Lion Edition by Dwight Spivey books to read online.

### **Online How to Do Everything Mac OS X Lion Edition by Dwight Spivey ebook PDF download**

**How to Do Everything Mac OS X Lion Edition by Dwight Spivey Doc**

**How to Do Everything Mac OS X Lion Edition by Dwight Spivey Mobipocket**

**How to Do Everything Mac OS X Lion Edition by Dwight Spivey EPub**